# Yahoo IMAP

### **Overview**

Using LegacyFlo, you can migrate data from Yahoo accounts using the IMAP protocol.

The request types available when migrating FROM Yahoo (Yahoo as the source) are:

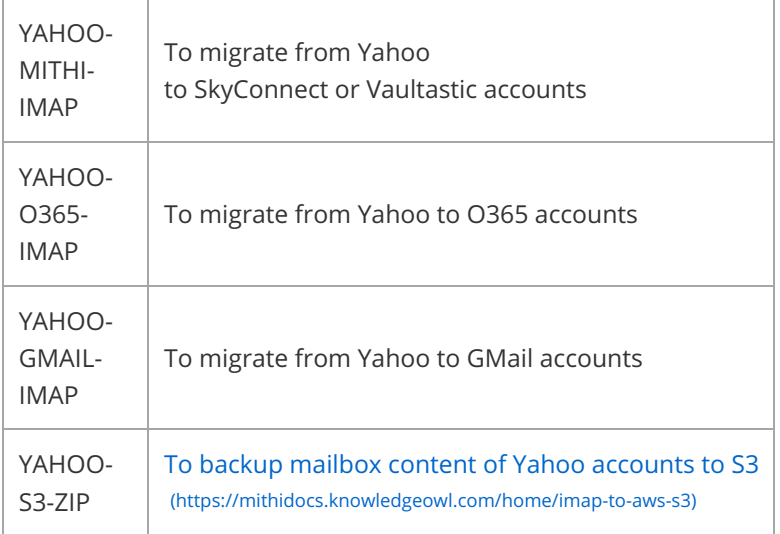

### Yahoo Request Parameters

#### Note:

When syncing email data from a mailbox on Yahoo, All Mail folders and its contents will be synced. This ensures that all mail (except the ones moved to the Trash or Spam folders) from the account are synced without any duplicates.

When submitting requests (https://mithidocs.knowledgeowl.com/home/how-to-submit-a-data-migration-request-in-the-legacyfloapplication) to upload email data, the Request type (https://docs.mithi.com/home/faqs-about-the-legacyflo-application#what-arethe-different-request-types-supported-) to be selected must have Yahoo as a source.

#### Yahoo as the source

The parameters to be used when Yahoo is the source are as follows:

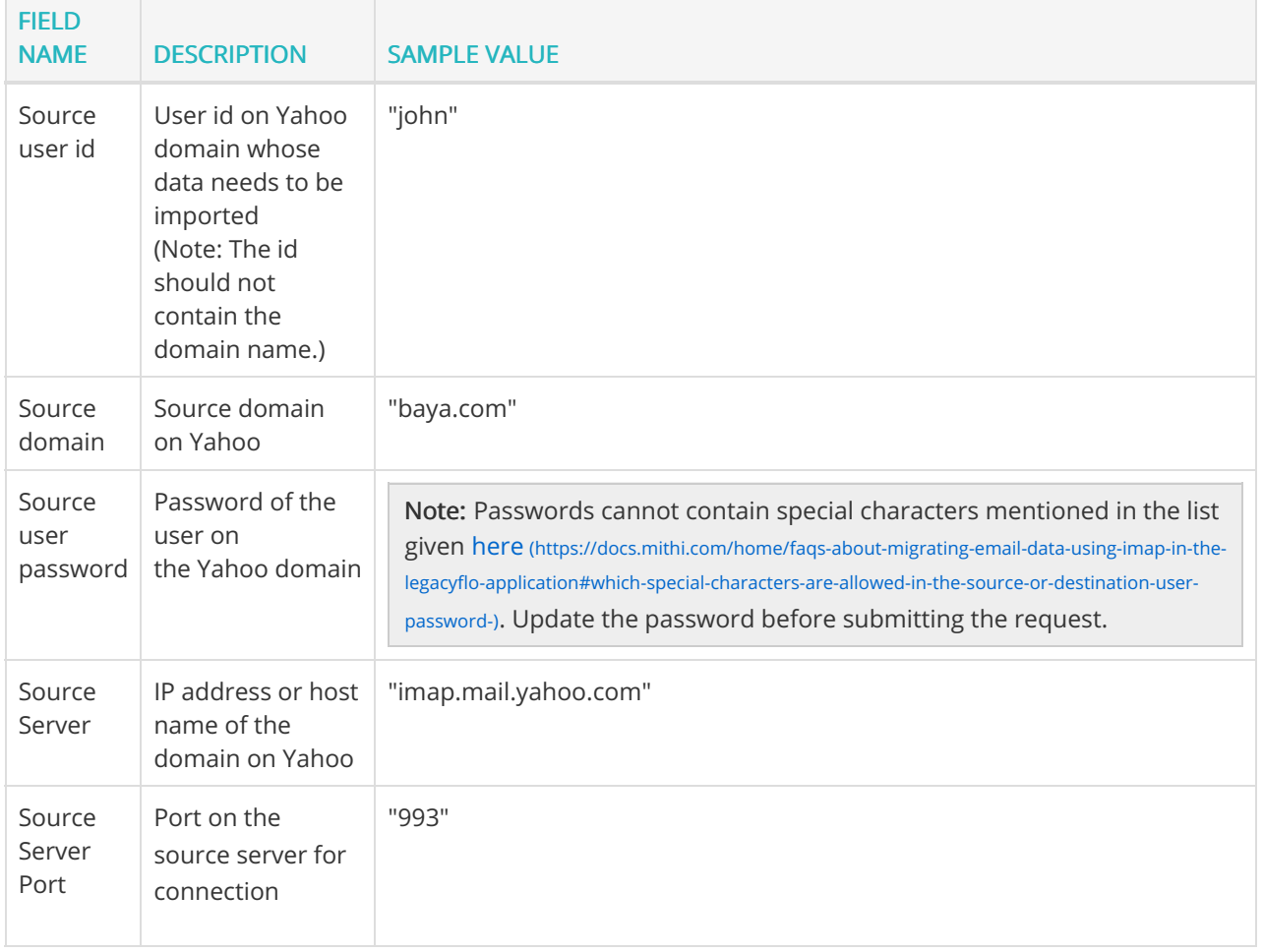

÷

 $\overline{\phantom{a}}$ 

 $\overline{\phantom{a}}$ 

## CSV file template for multiple Yahoo request creation

Create a CSV file (https://docs.mithi.com/home/faqs-about-the-legacyflo-application#how-do-i-create-a-csv-for-defining-multiplerequests-) with a list of all the users and other details required to upload data. First row of the CSV file should contain field names and from second row provide the list of users and their details.